# **PROCESSADORES PROGRAMÁVEIS**

**Introdução:** A máquina de uso geral ou de propósito geral tem que a tarefa fica armazenada em memória e não no circuito digital. A diferença básica entre uma máquina de uso específico e uma máquina de uso geral está na unidade de controle. Uma máquina de uso específico onde o fluxo de dados é projetado de acordo com a aplicação e as microoperações são geradas pela unidade de controle de acordo com a operação a ser realizada e, portanto a máquina se torna específica para a aplicação. Para a máquina de uso geral o fluxo de dados e a unidade de controle não alteram com a aplicação e não é preciso projetar a unidade de controle. A diferença básica é que na máquina de uso geral a solução de uma aplicação é feita por instrução a instrução até que a máquina complete todo o programa da aplicação. O usuário transforma o quadro de instrução a qual ele monta para a máquina de uso específico em linhas de programa com instruções que serão executadas passo a passo pela unidade de controle no fluxo de dados.

#### **Arquitetura da máquina de uso geral**

Uma máquina de uso geral é conhecida como processador cuja arquitetura interna é composta por uma unidade de controle e fluxo de dados. As instruções são colocadas na memória de instrução, onde o controlador realiza a busca para o controlador decodificar e executar. A seguir apresentamos o processador de uso geral.

### **ARQUITETURA BÁSICA:**

- **1. Unidade de controle;**
- **2. Fluxo de dados**

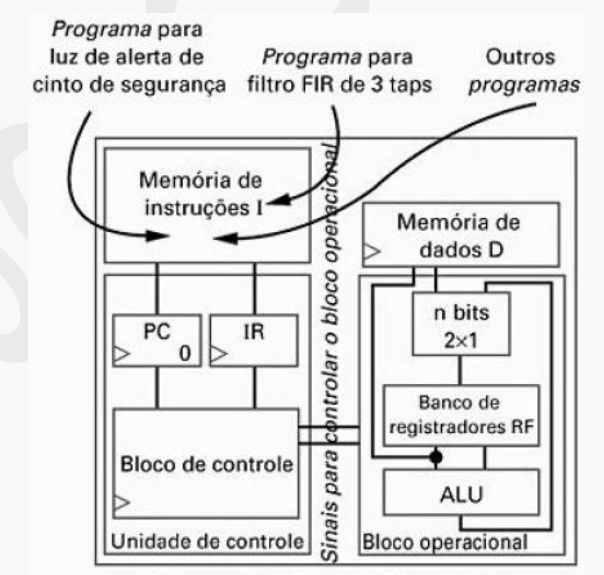

Processador de propósitos gerais

## **Bloco Operacional básico**

- 1. Carga de dados:
- 2. Transformação de dados:
- 3. Armazenamento dos dados:

#### **Memória de dados:**

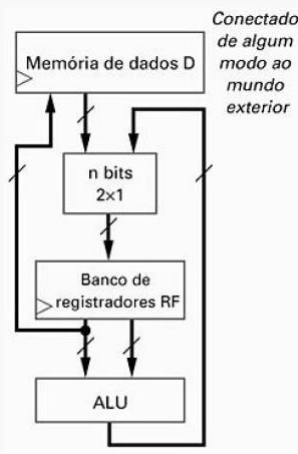

#### **Operações do bloco operacional –**

- 1. Operação de carga:
- 2. Operação da ULA:
- 3. Operação de armazenamento:

Figura 8.2 Bloco operacional básico de um processador programável.

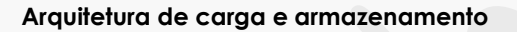

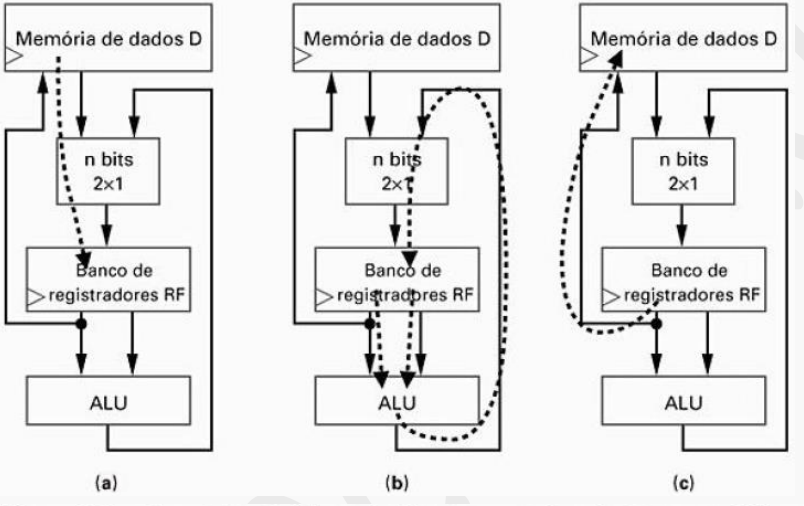

Figura 8.3 Operações básicas do bloco operacional: (a) carga (leitura), (b) operações (transformações) de ALU e (c) armazenamento (escrita).

#### **Quais operações no bloco operacional que consomem somente 01 ciclo de relógio?**

- 1. Copiar dados de uma posição de memória, colocando-os em uma posição de um banco de registradores.
- 2. Ler dados de duas posições de uma memória de dados, colocando-os em duas posições de um banco de registradores.
- 3. Somar dados de duas posições de uma memória de dados e armazenar o resultado em uma posição de um banco de registradores.
- 4. Copiar dados de uma posição de um banco de registradores, colocando-os em outra posição do banco de registradores.
- 5. Subtrair os dados, que em uma posição de um banco de registradores, de uma posição de uma memória de dados. O resultado será armazenado em uma posição do banco de registradores.

**Exemplo:** Realizar a operação a seguir: D[9] = D[0] + D[1], no bloco operacional indicando os sinais a serem ativos nas operações realizadas. Os dados se encontram armazenados na memória de dados em determinada posição ou endereço de memória e o registrador de arquivos contém pelo menos 3 registradores internos.

#### **Instruções executadas no bloco operacional**

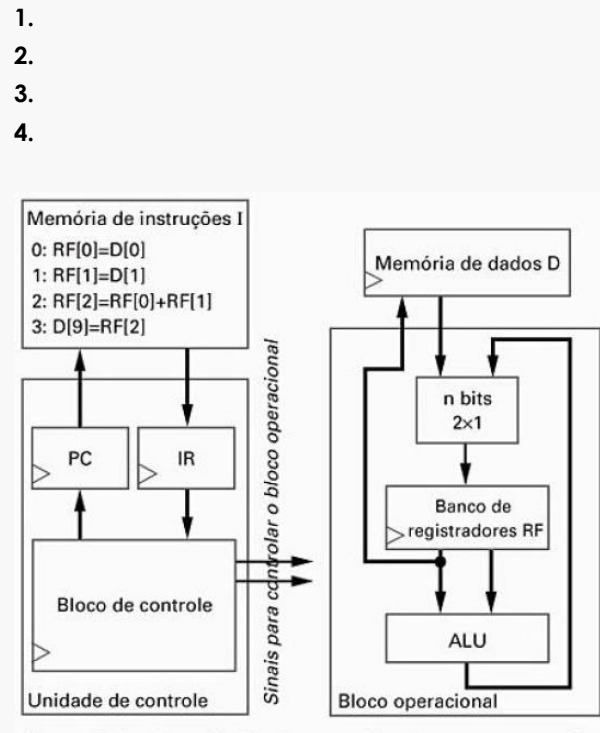

Figura 8.4 A unidade de controle de um processador programável.

## **ARQUITETURA DA UNIDADE DE CONTROLE**

Conforme o diagrama a seguir a U.C. é responsável pela busca da instrução e a geração dos sinais de controle do fluxo de dados. São dois ciclos que a U.C. executa.

- 1) Ciclo de Busca;
- 2) Ciclo de Execução.

**1.a) CICLO DE BUSCA –** O ciclo de busca de uma instrução alocada na memória externa é realizado através do registrador contador de instruções denominado de PC. O conteúdo do PC é o endereço da instrução. O ciclo de busca é dividido em 03 microoperações a saber:

1) O PC endereça a instrução na memória *Drive do endereço = (PC)*

2) O PC é incrementado para a próxima busca *PC= PC +1*

3) A instrução é carregada no registrador de instrução *RI = Instrução*

**1.b) CICLO DE EXECUÇÃO –** O ciclo de execução da instrução, segue arquitetura RISC (Reduzido , onde cada execução é realizada por uma única microoperação. Cada instrução se torna desta forma uma microoperação.

A seqüência de operações realizadas pela unidade de controle para executar o ciclo de busca da primeira instrução requerem 3 ciclos de relógio a saber:

- 1. Busca:
- 2. Decodificação:
- 3. Execução:

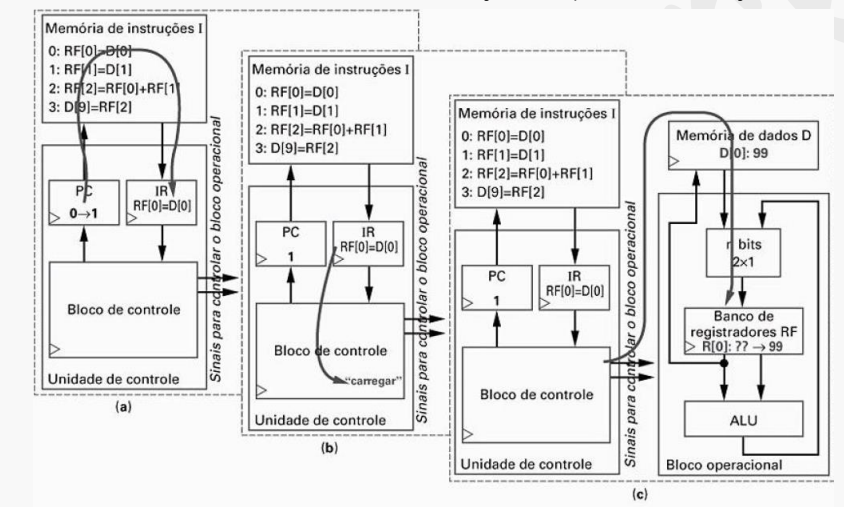

Estágios para o processamento do ciclo de busca e execução da primeira instrução

Figura 8.5 Três estágios do processamento de uma instrução (a) busca, (b) decodificação e (c) execução.

Total de ciclos de relógio para a execução do programa.

**Representação por uma F.S.M. do ciclo de busca e execução.**

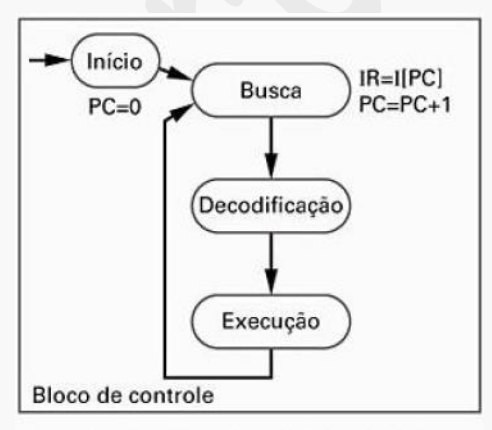

#### **Operação da unidade de controle:**

- 1.  $PC = 0$ :
- 2.  $IR = I[PC]$ ;  $PC = PC + 1$ ;
- 3.  $RF[0] = D[0]$ .

Ciclos de relógio = 03

Figura 8.6 Estados básicos do bloco de controle.

**Exercício:** Calcular o número de ciclos de relógio para a execução do programa a seguir o qual realiza a operação: D[3] = D[2] + D[1] + D[0].

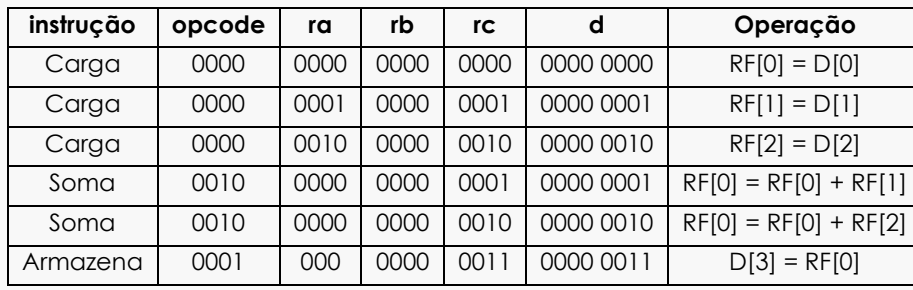

1. Montagem da instrução

Sinais gerados pela U.C. na execução do programa.

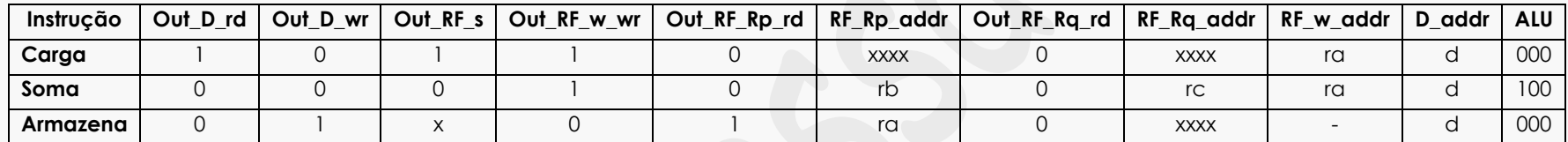